#### **Step Response of Second-order RLC Circuits**

The problem – find the response for  $t \ge 0$ . Note that there may or may not be initial energy stored in the inductor and capacitor!

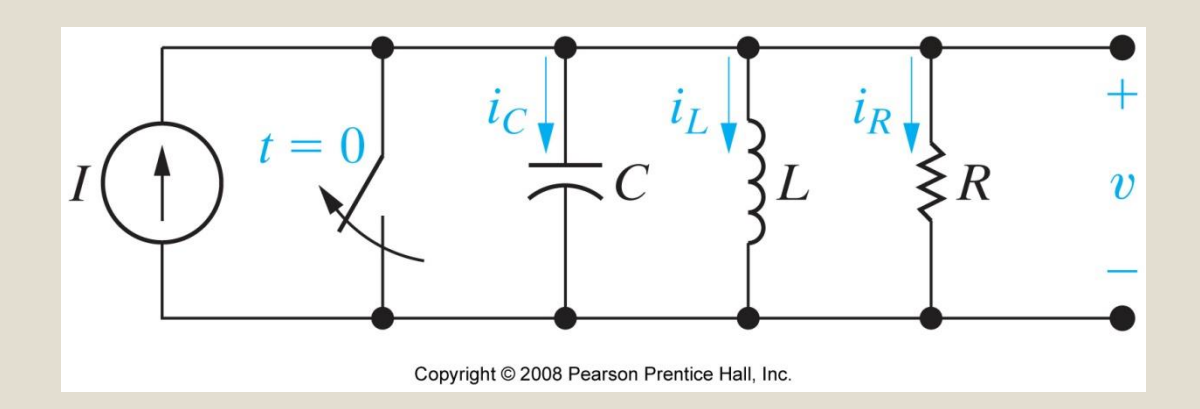

The circuit for the parallel RLC step response is repeated here. Consider how this circuit behaves as  $t \rightarrow \infty$ . Which component's final value is nonzero?

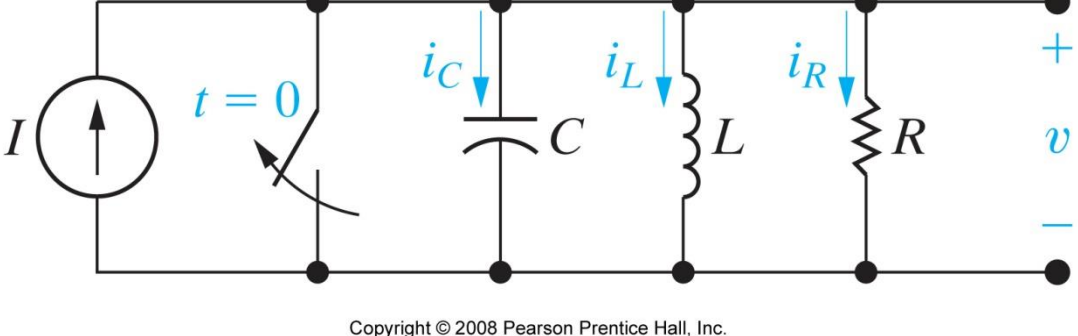

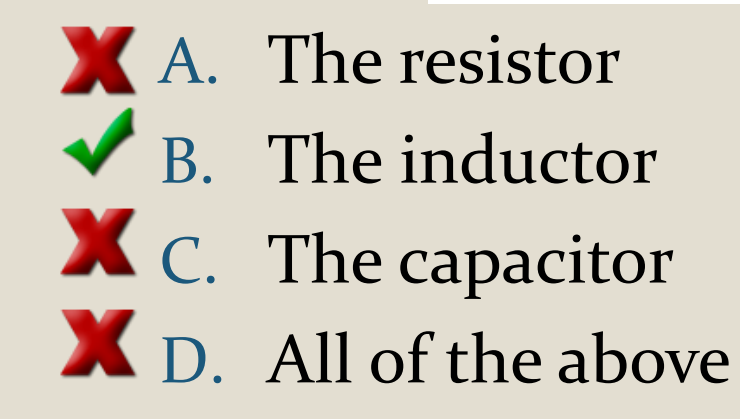

As  $t \rightarrow \infty$ :

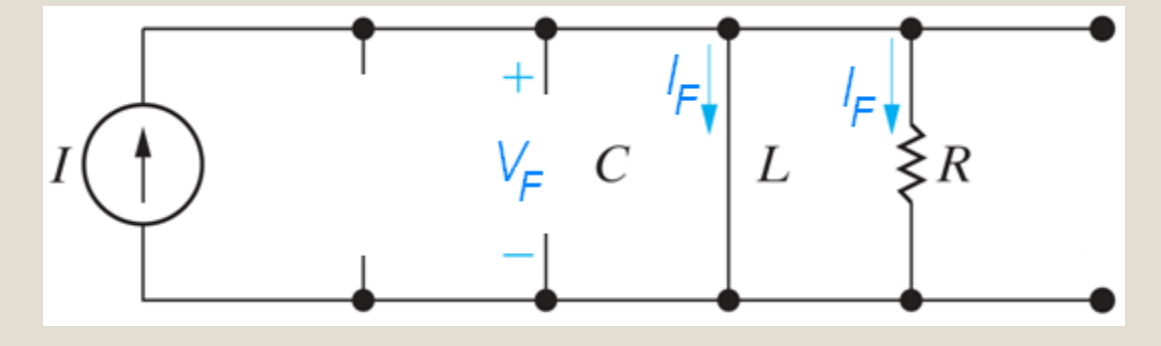

The only component whose final value is NOT zero is the inductor, whose final current is the current supplied by the source. We now have to construct a response form that can satisfy two initial conditions and one non-zero final value. We can satisfy the final value directly if we specify the inductor current as the response we will solve for:

 $i_L(t) = I_F +$ (the form of the natural response)

The problem – there is no initial energy stored in this circuit; find *i(t)* for *t ≥ 0*.

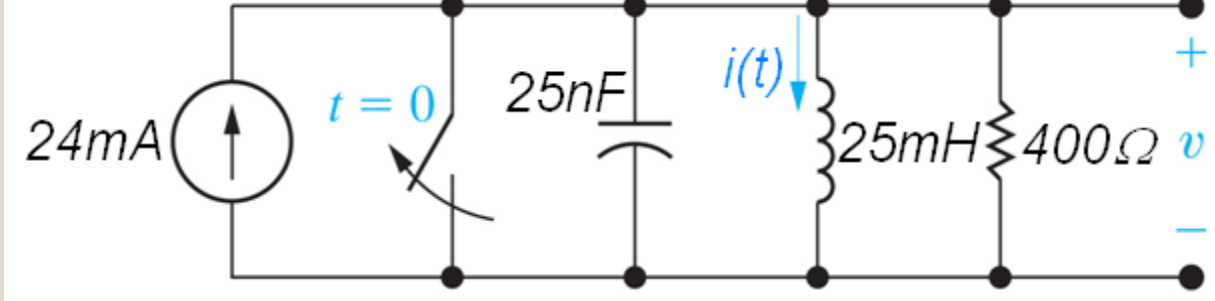

To begin, find the initial conditions and the final value. The initial conditions for this problem are both zero; the final value is found by analyzing the circuit as  $t \rightarrow \infty$ .

The problem – there is no initial energy stored in this circuit; find *i(t)* for *t ≥ 0*.

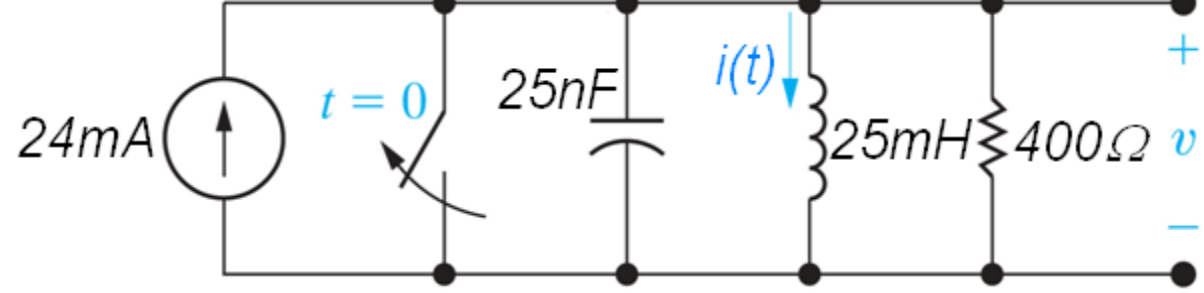

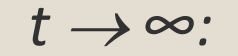

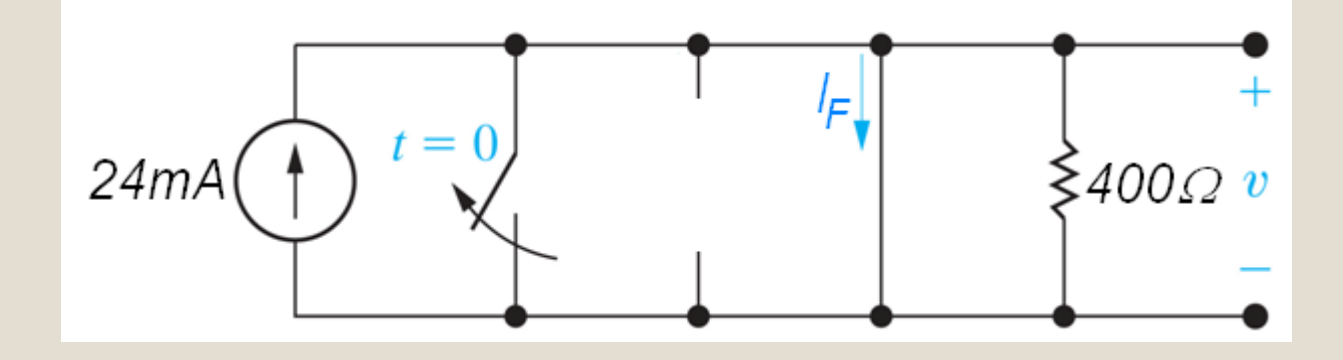

 $I_{\scriptscriptstyle{F}} = 24$  mA

The problem – there is no initial energy stored in this circuit; find *i*(*t*) for  $t \ge 0$ .

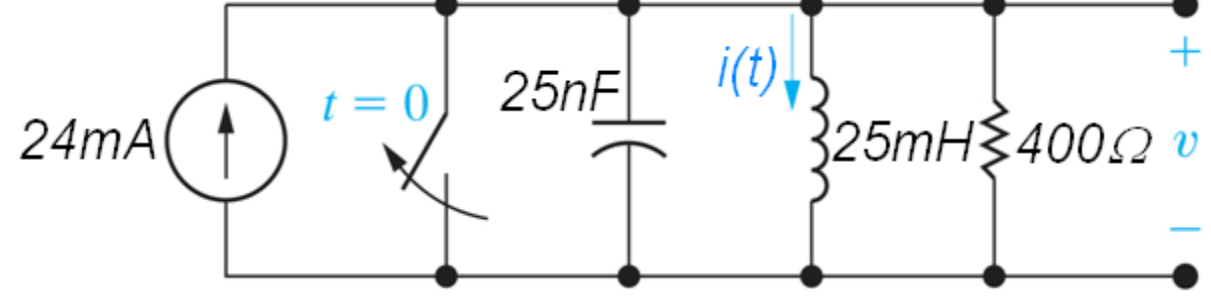

Next, calculate the values of  $\alpha$  and  $\omega_0$  and determine the form of the response:

$$
\alpha = \frac{1}{2RC} = \frac{1}{2(400)(25n)} = 50,000 \text{ rad/s}
$$

$$
\omega_0 = \sqrt{1/LC} = \sqrt{1/(25m)(25n)} = 40,000 \text{ rad/s}
$$

We just calculated  $\alpha$  = 50,000 rad/s and  $\omega_0$  = 40,000 rad/s, so the form of the response is

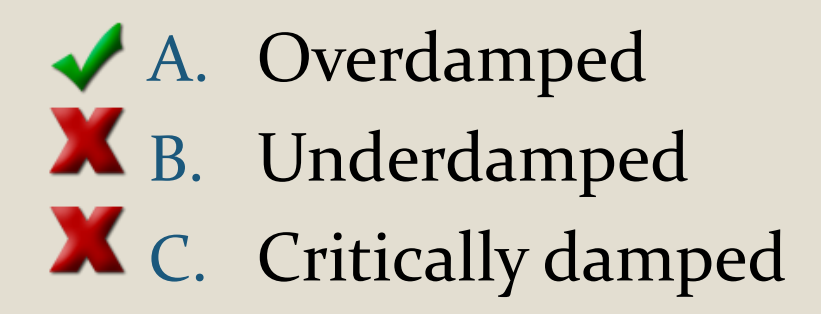

Once we know the response form is overdamped, we know we have to calculate

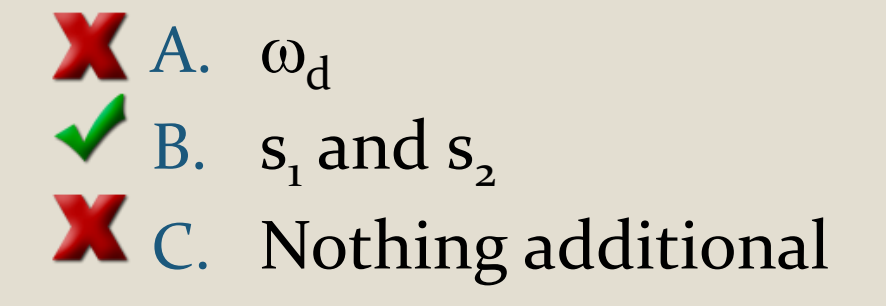

The problem – there is no initial energy stored in this circuit; find *i*(*t*) for  $t \ge 0$ .

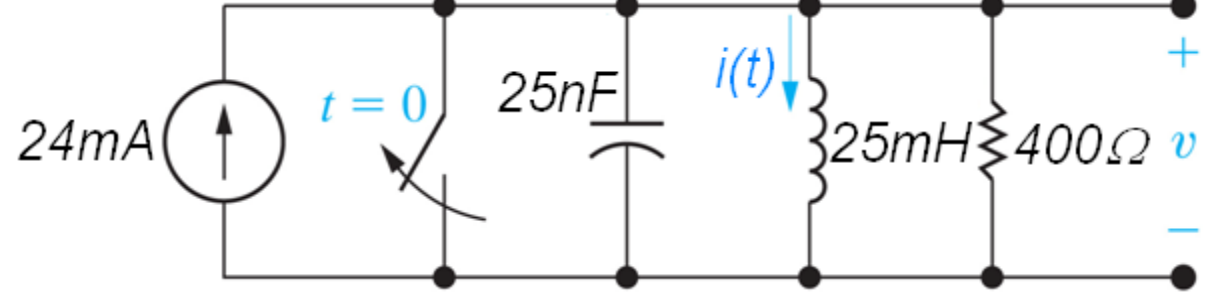

Since the response form is overdamped, calculate the values of  $s_1$  and  $s_2$ :

$$
s_{1,2} = -\alpha \pm \sqrt{\alpha^2 - \omega_0^2} = -50,000 \pm \sqrt{50,000^2 - 40,000^2}
$$
  
= -50,000 ± 30,000rad/s  

$$
\therefore s_1 = -20,000 \text{ rad/s} \text{ and } s_2 = -80,000 \text{ rad/s}
$$
  

$$
\Rightarrow i_L(t) = 0.024 + A_1 e^{-20,000t} + A_2 e^{-80,000t} \text{ A}, t \ge 0
$$

The problem – there is no initial energy stored in this circuit; find *i(t)* for  $t \ge 0$ .

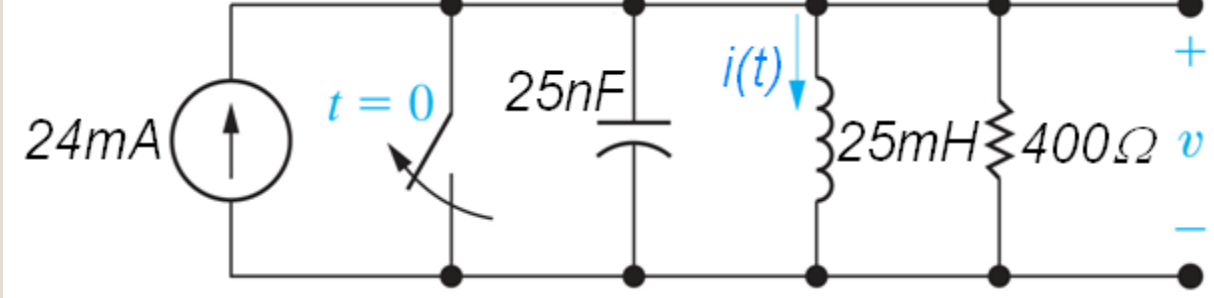

$$
i_L(t) = 0.024 + A_1 e^{-20,000t} + A_2 e^{-80,000t} \text{ A}, t \ge 0
$$

Next, set the values of *i(0)* and *di(0)/dt* from the equation equal to the values of *i(0)* and di(0)/dt from the circuit.

From the circuit:  $i_{L}(0)=I_{0}=0$ From the equation:  $i_{L}(0) = 0.024 + A_{1} + A_{2}$ 

The problem – there is no initial energy stored in this circuit; find *i(t)* for *t ≥ 0*.

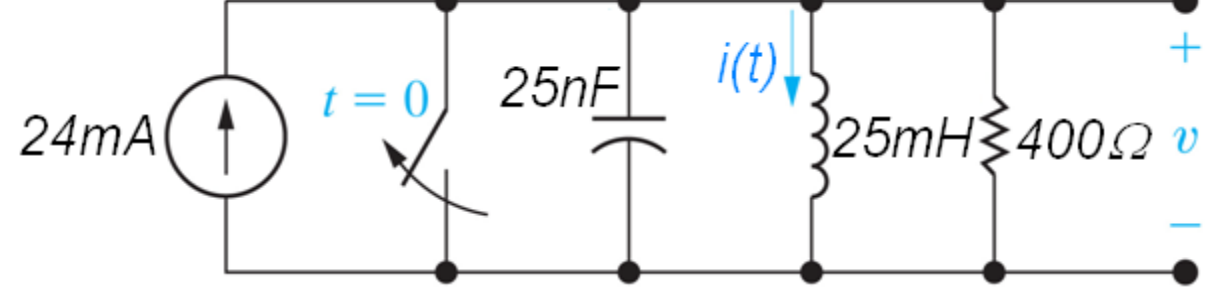

$$
i_L(t) = 0.024 + A_1 e^{-20,000t} + A_2 e^{-80,000t} \text{ A}, t \ge 0
$$

 $di_{\scriptscriptstyle L}$ 

From the equation:

0  $\frac{(0)}{0} = \frac{v_L(0)}{0} = \frac{V_0}{0} =$  $\frac{(0)}{4} = -20,000 A_1 - 80,000 A_2$ *L V L v d t*  $di_{L}(0)$   $v_{L}$ *d t*

From the circuit:

The problem – there is no initial energy stored in this circuit; find *i(t)* for *t ≥ 0*.

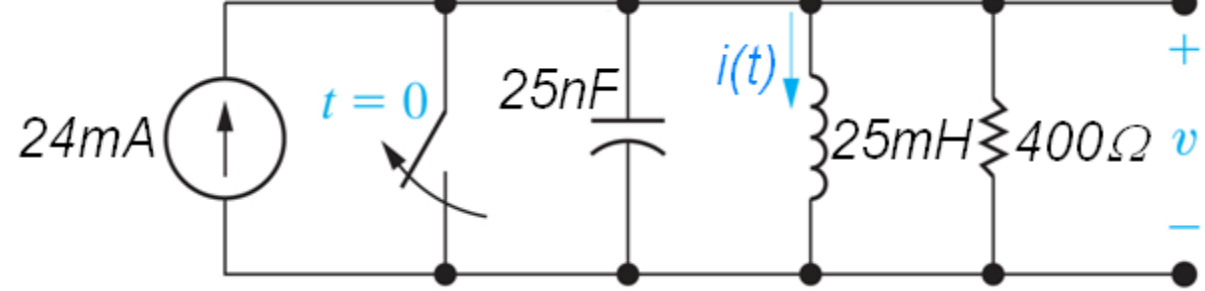

 $\lambda(t) = 0.024 + A_{\rm l}e^{-20,000t} + A_{\rm l}e^{-80,000t}$  A,  $t \ge 0$ 2  $i_{L}(t) = 0.024 + A_{1}e^{-20,000t} + A_{2}e^{-80,000t}$  A,  $t \geq 0$  $L(t) = 0.024 + A_1 e^{-20,000t} + A_2 e^{-60,000t}$  A,

 $\Rightarrow$   $i_L(t) = 24 - 32e^{-20,000t} + 8e^{-80,000t}$  mA,  $t \ge 0$  $A_1 = -32 \,\text{mA}; \qquad A_2 = 8 \,\text{mA}.$  $\rm{and} \quad \quad -20{,}000A_{1}-80{,}000A_{2}=0$  $\textsf{Solve:}\qquad \, 0.024\!+\!A\!\rm _1\!+\!A\rm _2\!=\!0.024\!+\!1.02$  $L(t) = 24 - 32e^{-20,000t} + 8e^{-60,000t}$  mA,

$$
i_L(t) = 24 - 32e^{-20,000t} + 8e^{-80,000t} \text{ mA}, t \ge 0
$$

We can check this result at  $t = 0$  and as  $t \rightarrow \infty$ ; from the equation we get

A. i L (0)=32 mA, i L (∞)=0 B. i L (0)=0, i L (∞)=0 C. i L (0)=0, i L (∞)=24 mA

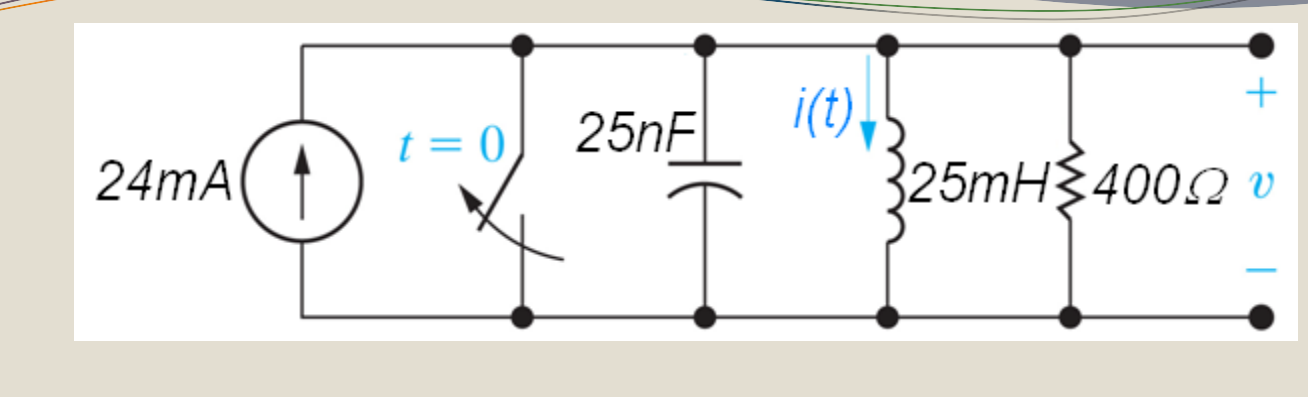

 $i_{L}(t) = 24 - 32e^{-20,000t} + 8e^{-80,000t}$  mA, $t \ge 0$  $L(t) = 24 - 32e^{-20,000t} + 8e^{-60,000t}$  mA,

If we now want to find  $v(t)$  for  $t \ge 0$ , we need to

- $\blacktriangleright$  A. Find the derivative of the current and multiply by L
- **X** B. Find the integral of the current and divide by C
- **X** C. Multiply the current by R

# **Step Response of RLC Circuits – Summary**

Use the Second-Order Circuits table:

- 1. Make sure you are on the Step Response side.
- 2. Find the appropriate column for the RLC circuit topology.
- 3. Find the values of the two initial conditions and the one non-zero final value.Make sure the initial conditions and final value are defined exactly as shown in the figure!
- 4. Use the equations in Row 4 to calculate  $\alpha$  and  $\omega_{0}$ .
- 5. Compare the values of  $\alpha$  and  $\omega_0$  to determine the response form (given in one of the last 3 rows).
- 6. Write the equation for  $v_C(t)$ ,  $t \ge 0$  (series) or  $i_L(t)$ ,  $t \ge 0$ (parallel), leaving only the 2 coefficients unspecified.
- 7. Use the equations provided to solve for the unknown coefficients.
- 8. Solve for any other quantities requested in the problem.

The problem – find  $v_c(t)$  for  $t \ge 0$ .

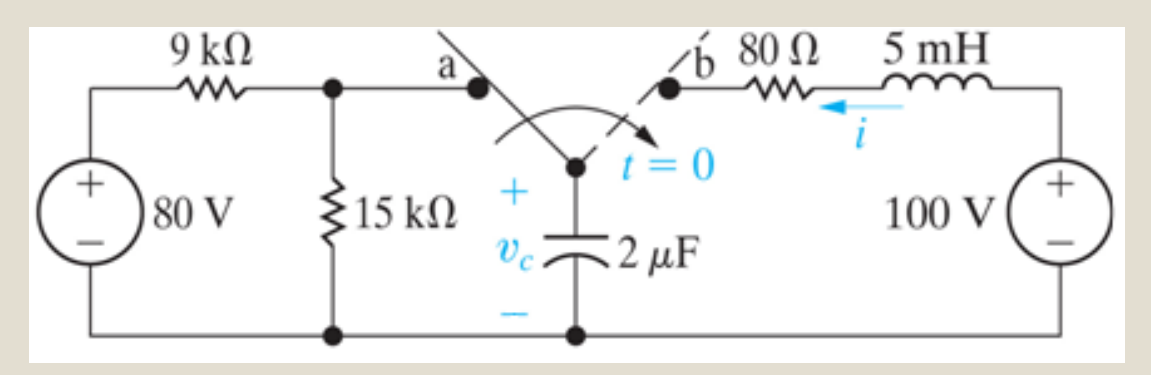

Find the initial conditions by analyzing the circuit for *t < 0*:

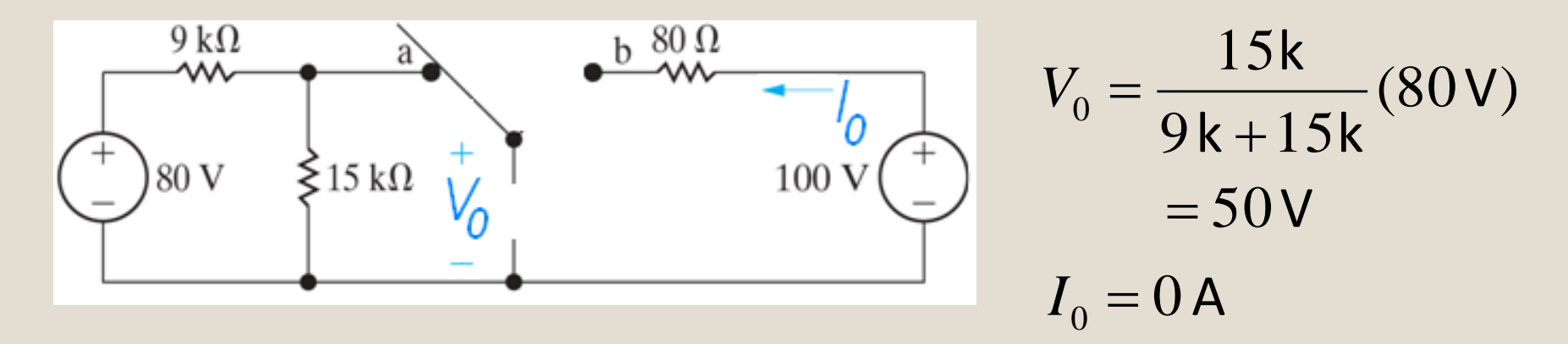

The problem – find  $v_c(t)$  for  $t \ge 0$ .

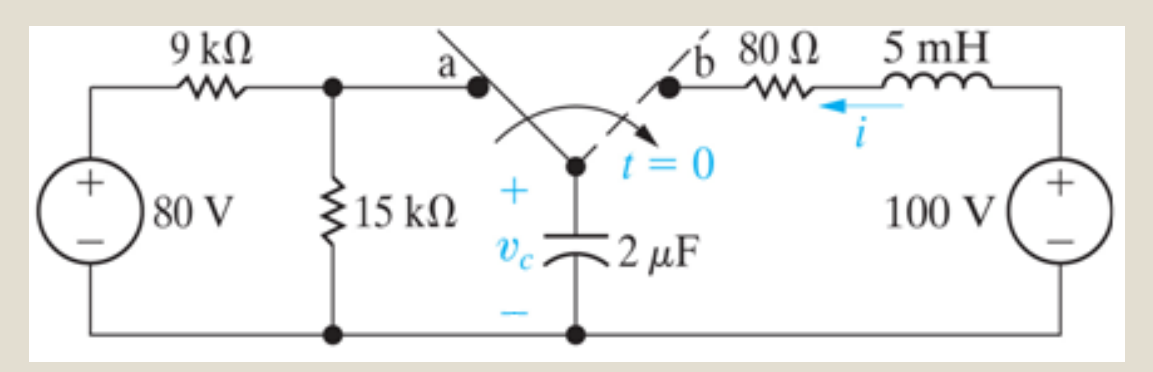

Find the final value of the capacitor voltage by analyzing the circuit as  $t \rightarrow \infty$ :

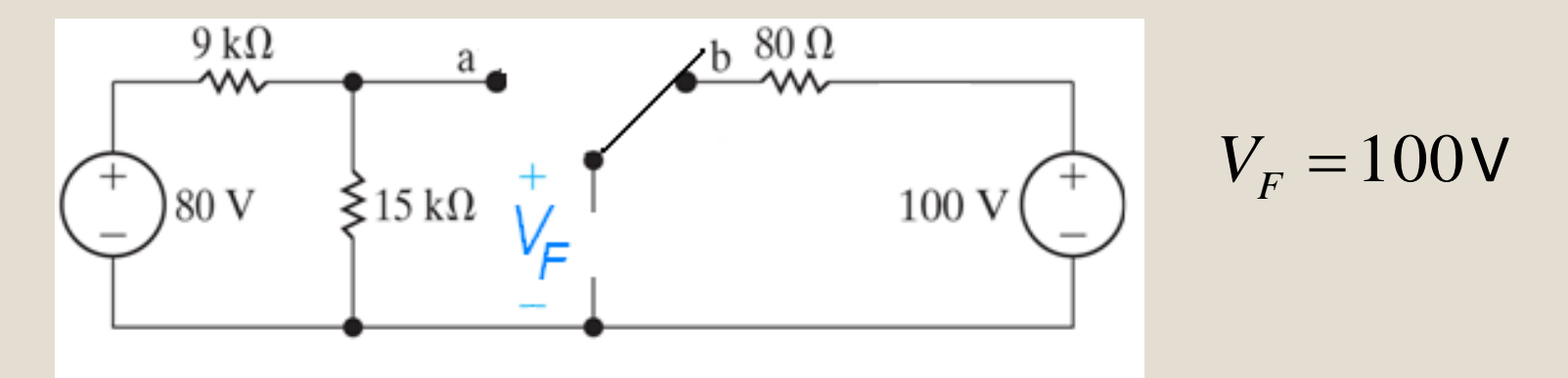

The problem – find  $v_c(t)$  for  $t \ge 0$ .

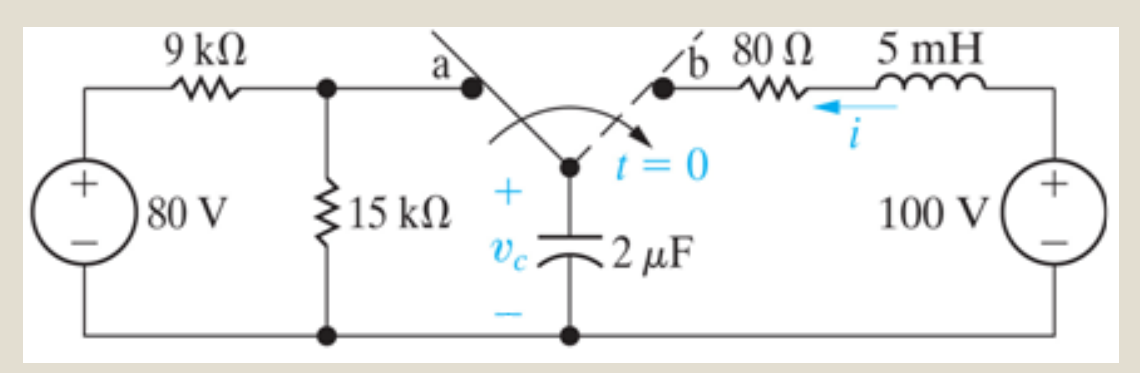

Use the circuit for  $t \ge 0$  to find the values of  $\alpha$  and  $\omega_0$ :

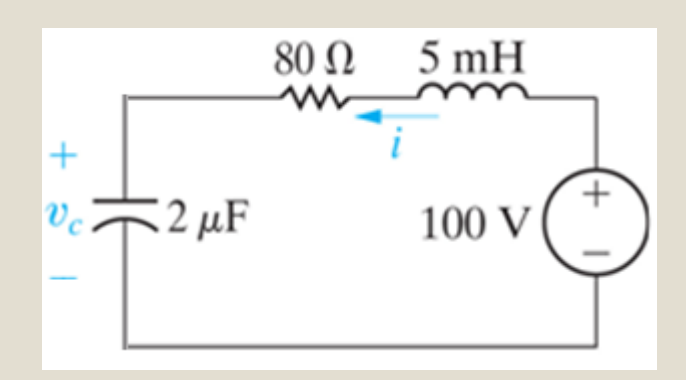

 $=6000$ rad/s  $\frac{2}{2}$   $\implies$  underdamped  $=$   $10,\!000$ rad/s  $\alpha = R/2L = 80/2(0.005) = 8000$  rad/s  $\omega_0 = \sqrt{1/LC} = \sqrt{1/(0.005)(2\mu)}$  $\alpha^2 - \alpha^2 = \sqrt{10,000^2 - 8000^2}$  $\omega_{d} = \sqrt{\omega_{0}^{2} - \alpha^{2}} = \sqrt{10,000}$ 0 2  $\alpha^2 < \omega_0^2$   $\implies$ 

The problem – find  $v_c(t)$  for  $t \ge 0$ .

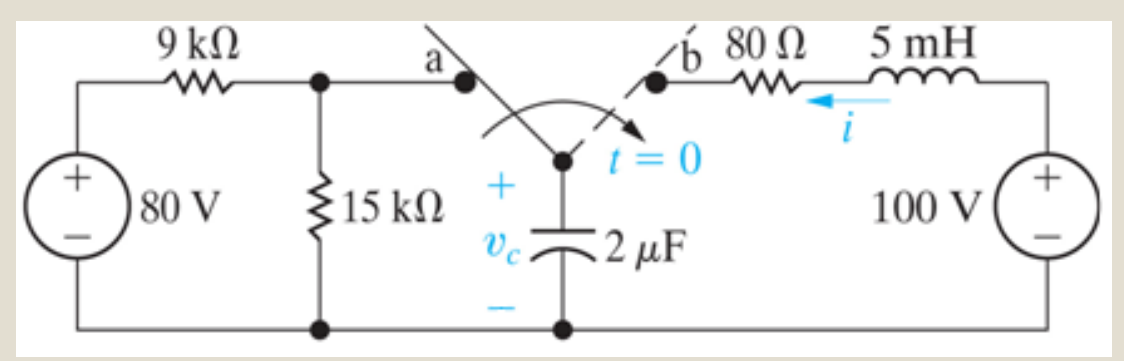

Write the equation for the response and solve for the unknown coefficients:

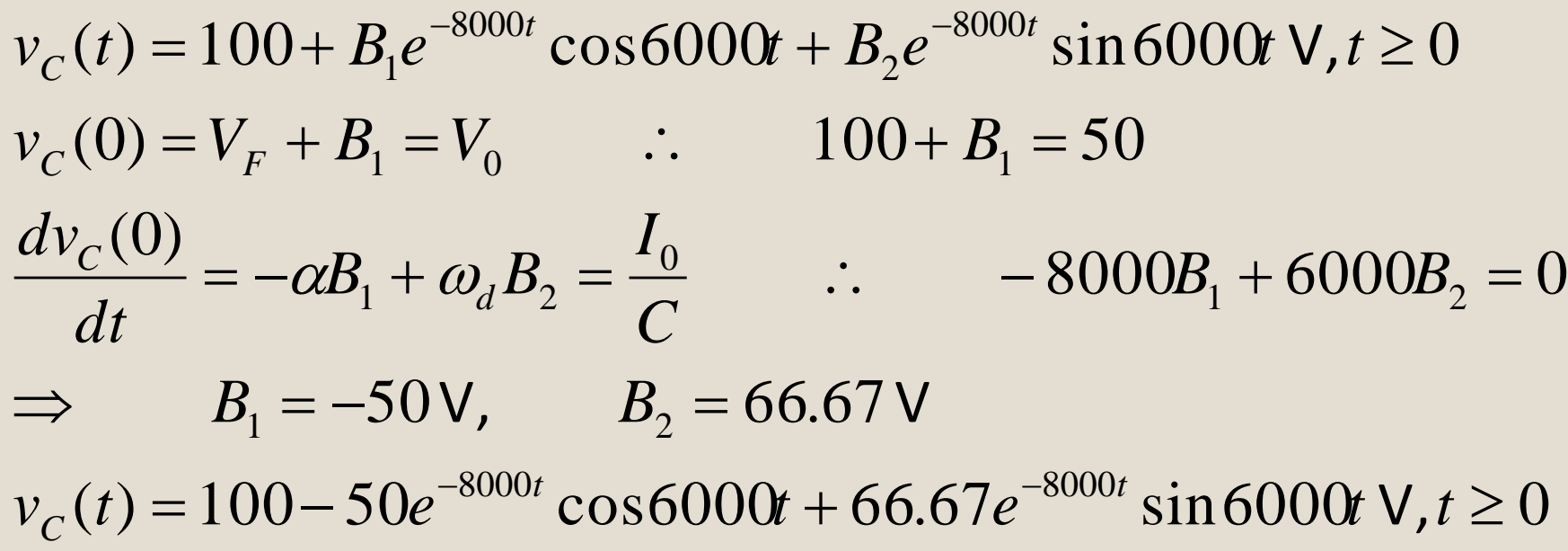